# **Минимальный перечень полей, которые необходимо заполнить в ИС «Зачисление в ОУ» для оказания муниципальной услуги «Зачисление в образовательную организацию» через ЕГПУ**

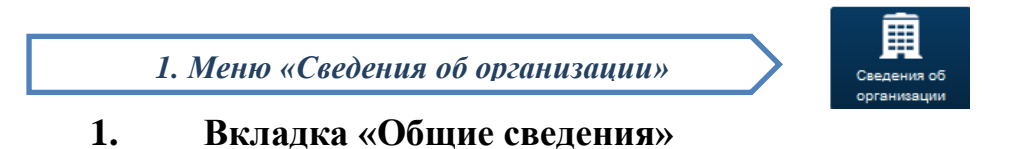

## *- Наименование организации с указанием города/района*

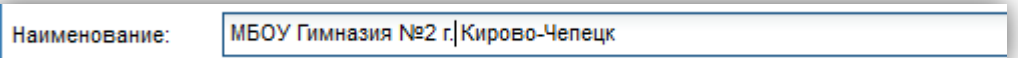

### **2. Вкладка «Реквизиты»**

#### *- Поле ОКАТО*

OKATO:

70401000000

#### **3. Вкладка «Специальности»**

Заполняется обязательно, т.к эти данные необходима для внесения структуры образовательной организации. Если в школе нет специализированных/профильных классов, то внести нужно слово «нет» или «общеобразовательная»

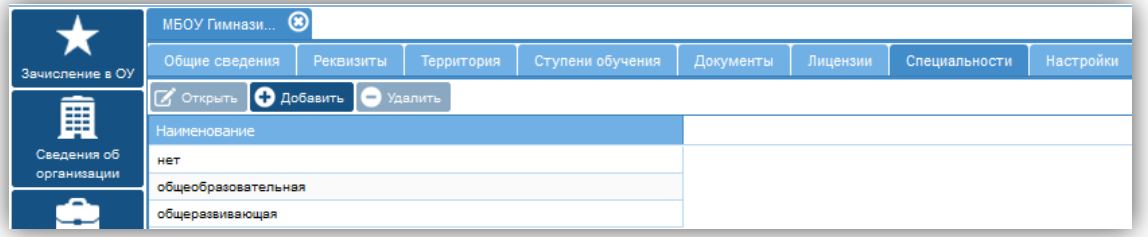

## **4. Вкладка «Настройки»**

Необходимо особое внимание обратить на «дату начала приема заявлений» и «дату окончания приема заявлений». Подача заявления будет возможна только с «даты начала» приема заявлений, ранее этой даты услуга для заявителей будет недоступна.

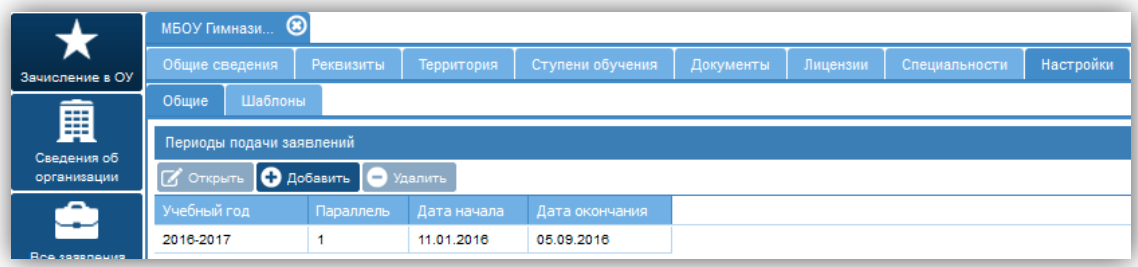

#### ГРУППА КОМПАНИЙ АВЕРС mu.obr@mail.ru

# *3. Меню «Классы организации»*

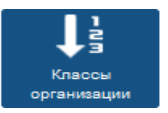

**1. В систему вносятся все классы организации с 1-11**

### **2. При внесении классов, в обязательном порядке заполняются поля:**

**Наименование класса**(1а, 1б, 3а,5б и т.д)

**Параллель Внимание!** у 1класса- параллель1, у 2-2, у5-5 и т.д.

**Специальность** (заполняется из справочника специальностей, внесенных ранее во вкладке «специальности»)

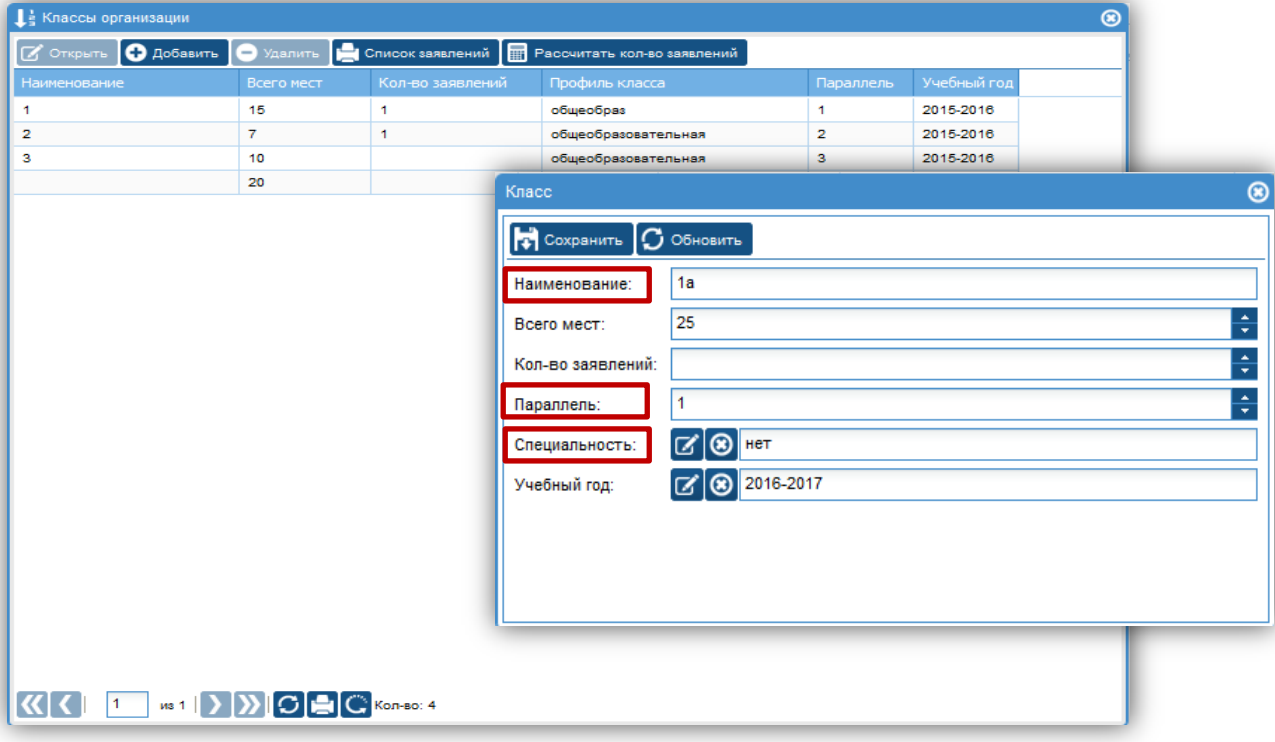